## iTach IP Quick Start

**Global Caché** is doing our part to lessen our carbon footprint by providing recyclable packaging and reducing our paper output. For complete documentation and tutorials, visit:

## **www.globalcache.com/docs**

The quick start below will get you started.

## . . . . .

**Getting Started.** Connect both an RJ45 (Ethernet) network cable and power supply to your iTach unit. If the iTach is PoE (Power over Ethernet) enabled, connecting a power supply is not necessary. In its default configuration, the iTach TCP/IP models use DHCP to automatically obtain an IP address from your router. To determine the iTach's IP address, download the **iHelp** application from www.globalcache.com/docs. iHelp on a Windows PC connected to your network. iHelp listens for Global Caché multicast beacons and displays the iTach IP address and other details within one minute. If a DHCP server is not present, defaulted iTach units will reside at IP 192.168.1.70.

Each iTach has an internal IR learner. To use it, download the **iLearn** application from our downloads page and go

through the tutorial located at<br>www.globalcache.com/docs. Once www.globalcache.com/docs. connected to your learner, simply point your remote at the small hole located to the right of the power connector, and input any button you want captured by iLearn.

**Troubleshooting.** iTach configuration can be reset to factory defaults by inserting a large metal paper clip into the small opening located to the right of the power connector. Only insert the paper clip approximately 1/8" (3mm) in. The LEDs on the front of the iTach will rapidly blink in unison, indicating a reset. Use a light touch when resetting your iTach, as force may damage your iTach hardware irreparably.

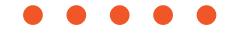

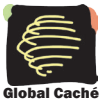

Global Caché, Inc. 160 East California Street PO Box 1659 Jacksonville, Oregon 97530 Phone (541) 899-4800 - Fax (541) 899-4808 www.globalcache.com - support@globalcache.com Copyright ©2011 Global Caché, Inc. All rights reserved. PN: 120209-02 ver.5 Information subject to change without notice.